#### **IHHBU**

# МАШИНОЧИТАЕМЫЕ ДОВЕРЕННОСТИ

 $\Omega$ 

**ЕДИНОЕ БЛОКЧЕЙН ХРАНИЛИЩЕ МАШИНОЧИТАЕМЫХ ДОВЕРЕННОСТЕЙ (МЧД) - РАСПРЕДЕЛЕННЫЙ РЕЕСТР ФНС РОССИИ**

> Управление проектирования и разработки систем ЭДО

### **НАГРАДЫ**

Победитель в номинации премии PKI-Форума 2023 года

#### **ПРОЕКТ ГОДА**

**Фёдор Новиков**, начальник управления электронного документооборота ФНС России «*Мы очень рады, что старания ФНС были замечены. Спасибо также коллегам из Минкомсвязи. Мы надеемся, что уровень нашего сервиса остаётся всегда на высоком уровне, и у наших клиентов не будет никаких причин, чтобы быть нами недовольными*»

#### Победитель Global CIO 2023 года

**ПРОЕКТ ГОДА В НОМИНАЦИИ «ГОСУПРАВЛЕНИЕ»**

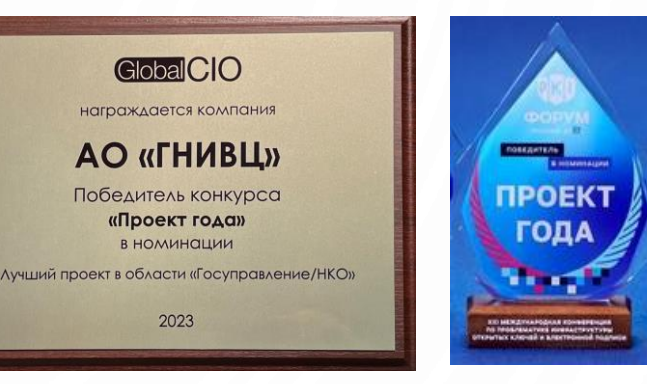

**THHBU** 

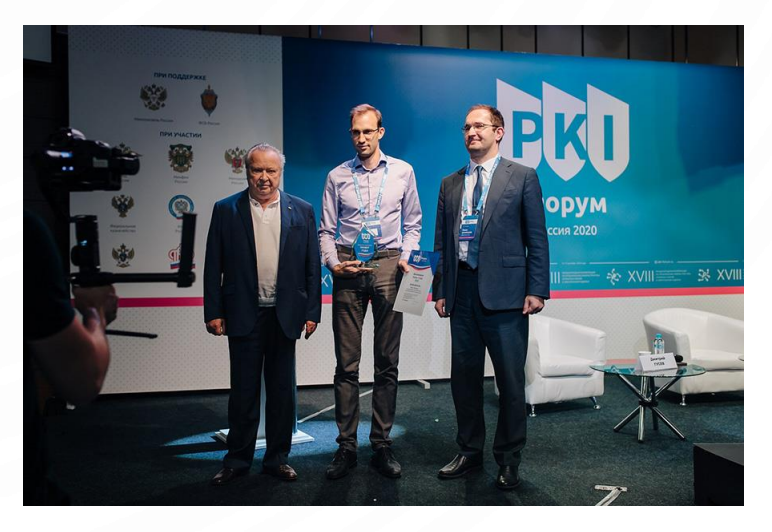

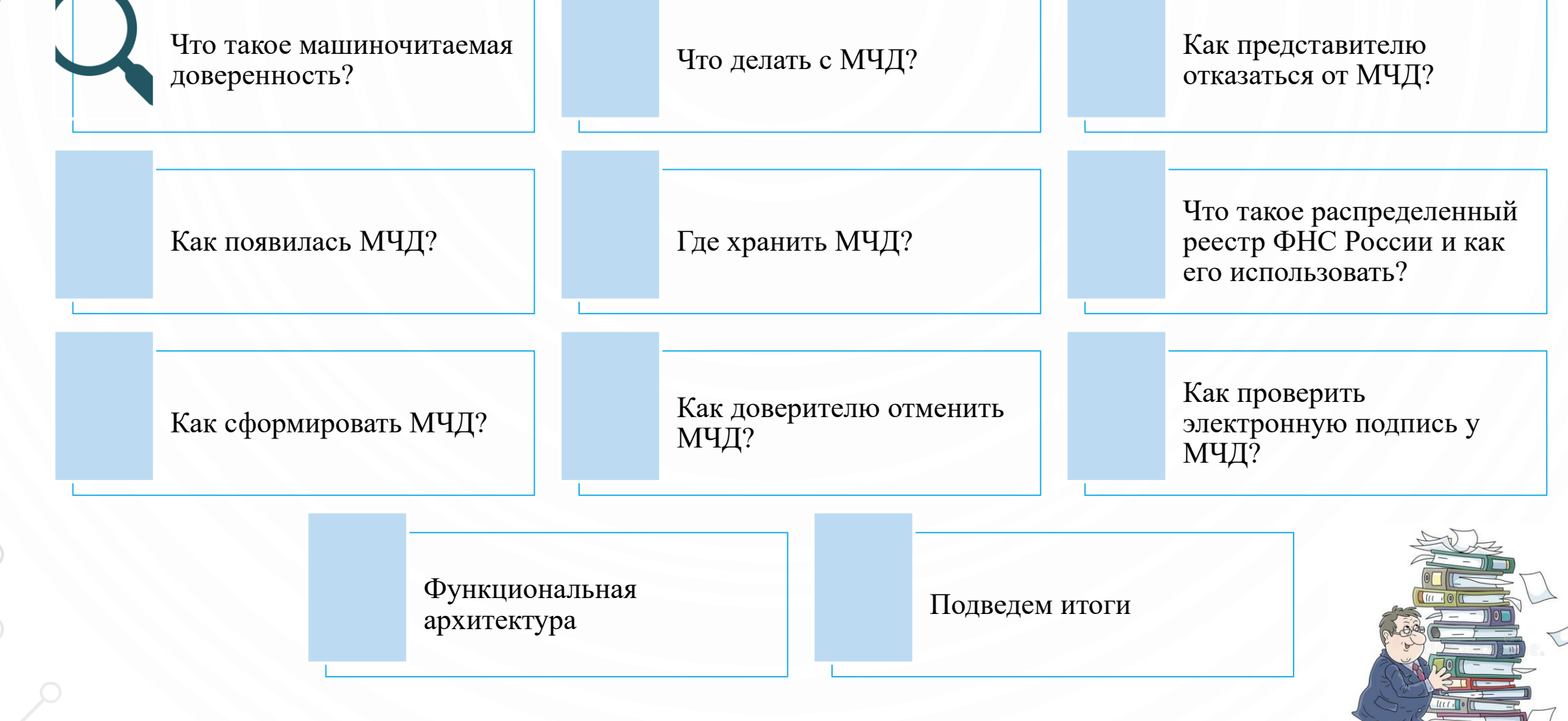

# **ЧТО ТАКОЕ МАШИНОЧИТАЕМАЯ ДОВЕРЕННОСТЬ?**

Машиночитаемая доверенность (или МЧД) — это электронная доверенность на подписание электронных документов или совершение действий. Доверенность формируется в виде структурированного XML-файла, который может быть прочитан программой.

Машиночитаемая доверенность автоматизирует проверку переданных полномочий, если соблюдены следующие условия:

полномочия в МЧД выбраны из специального справочника

документ, подписанный на основании МЧД, также структурирован и содержит элементы, которые можно сравнить с МЧД

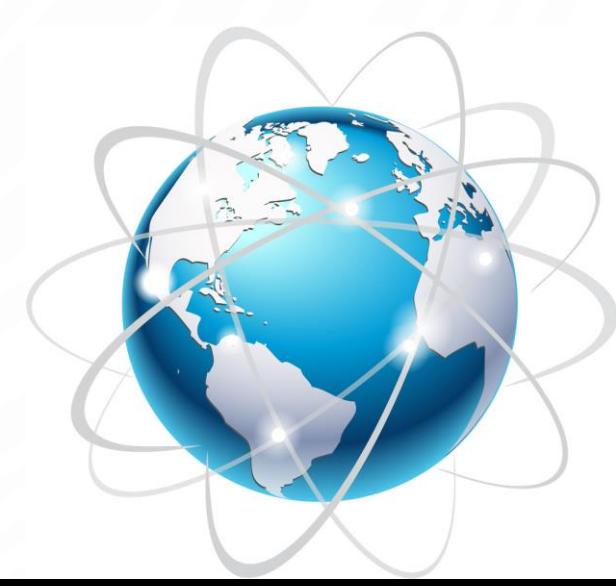

**THHB!** 

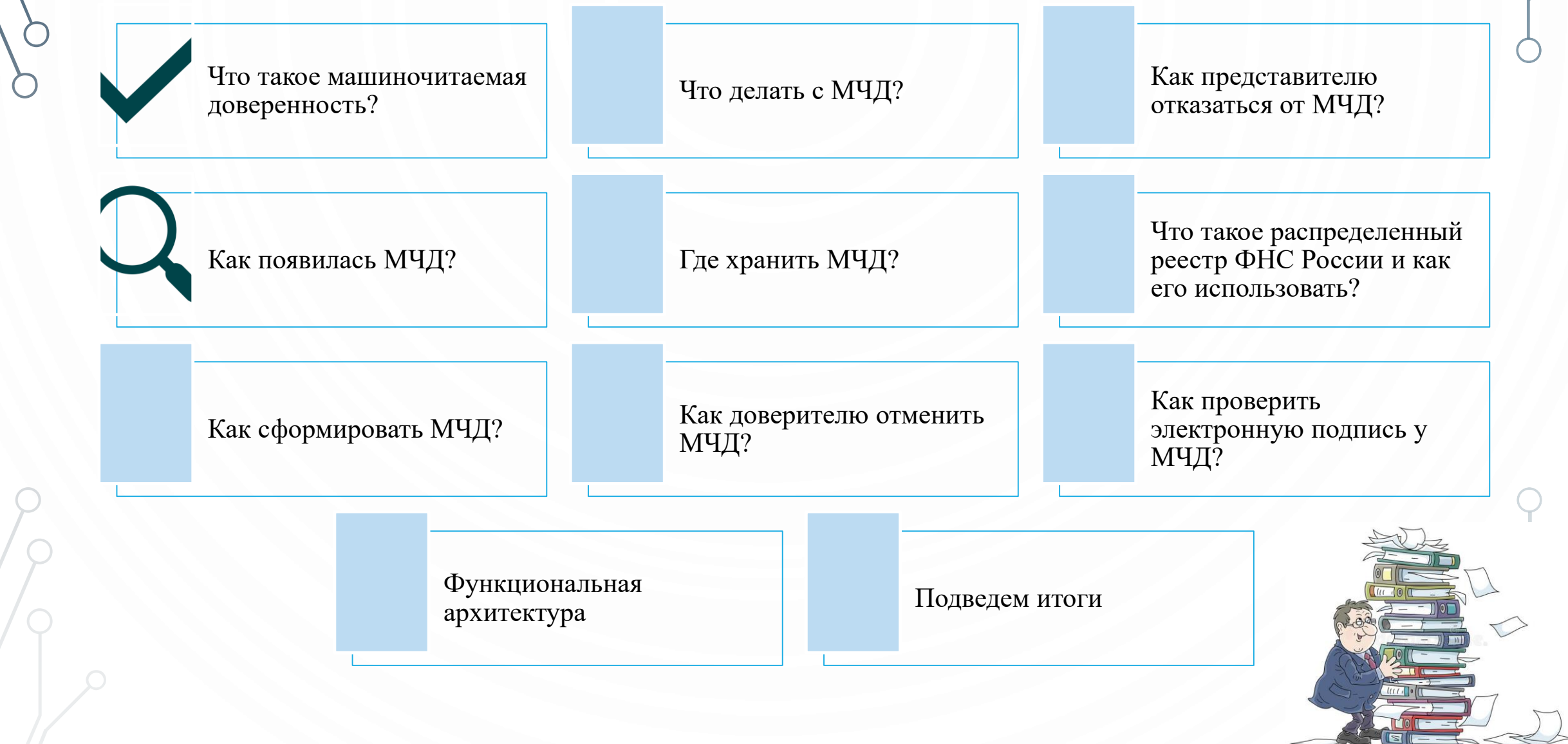

#### **THHB**

## **КАК ПОЯВИЛАСЬ МЧД**

В 2020 году началась реформа электронной подписи в России. в результате этой реформы удостоверяющие центры больше не выдают «сертификат подписи сотрудника компании». Вместо него с 1 сентября 2023 года для подписания документов сотруднику компании необходимо применять собственный сертификат электронной подписи, выданный ему, как физическому лицу.

МЧД появилась как ответ на вопрос: «А как же связать документ, подписанный физическим лицом и его полномочия на подписание?»

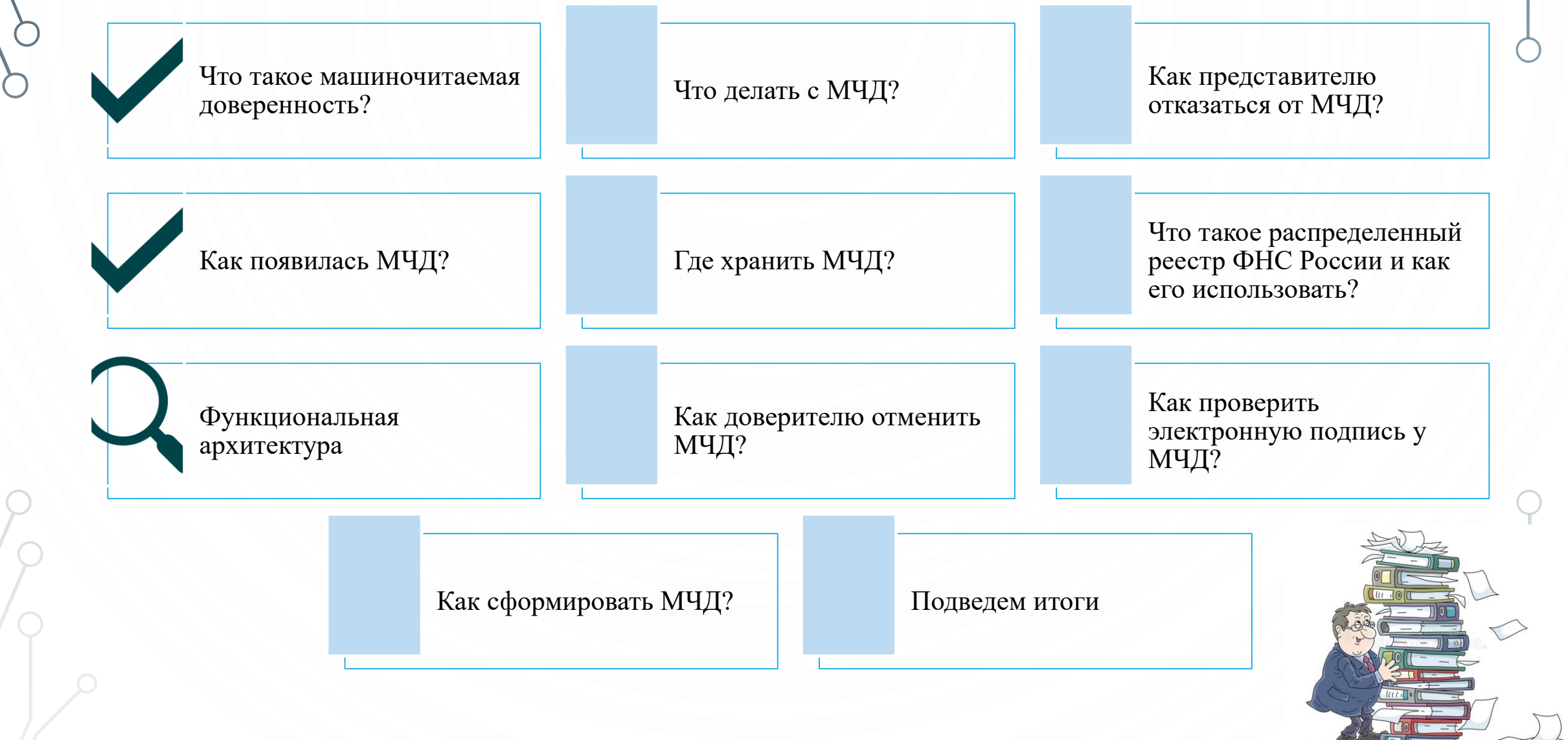

#### **ФУНКЦИОНАЛЬНАЯ АРХИТЕКТУРА**

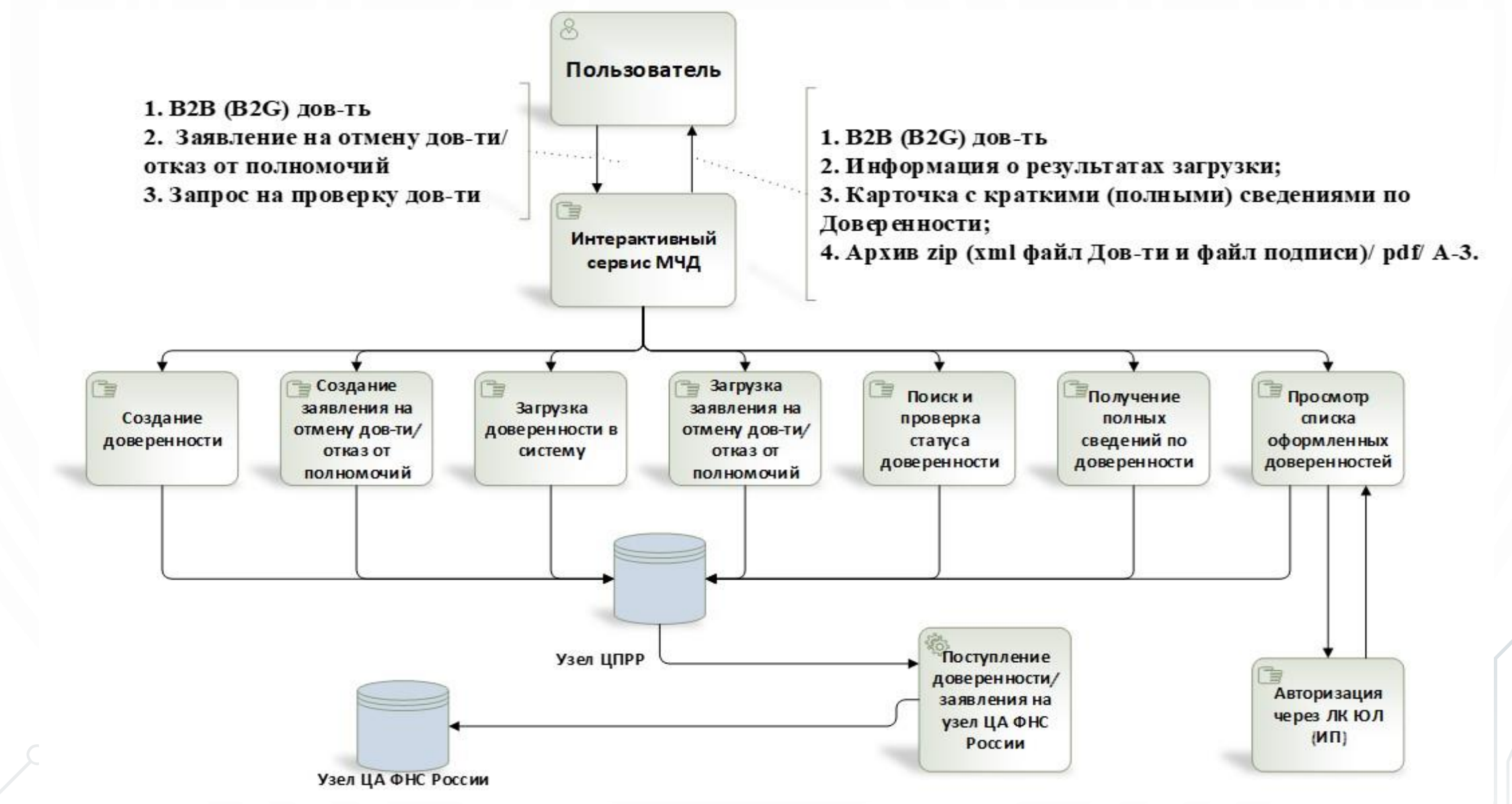

**THHBU** 

#### **ФУНКЦИОНАЛЬНАЯ АРХИТЕКТУРА**

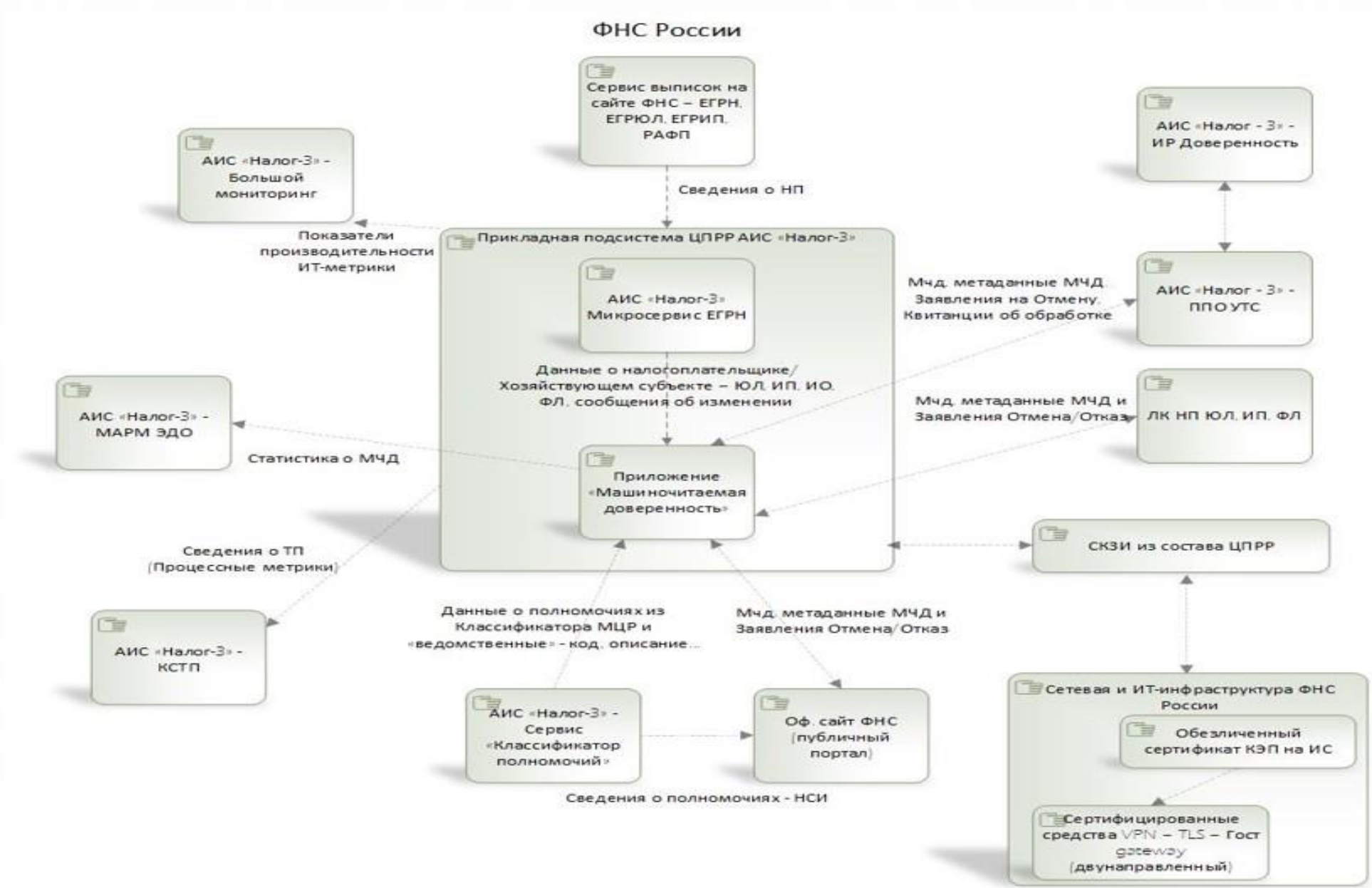

**THHELL** 

#### **ФУНКЦИОНАЛЬНАЯ АРХИТЕКТУРА**

Типовой узел ФОИВ/Коммерческий узел

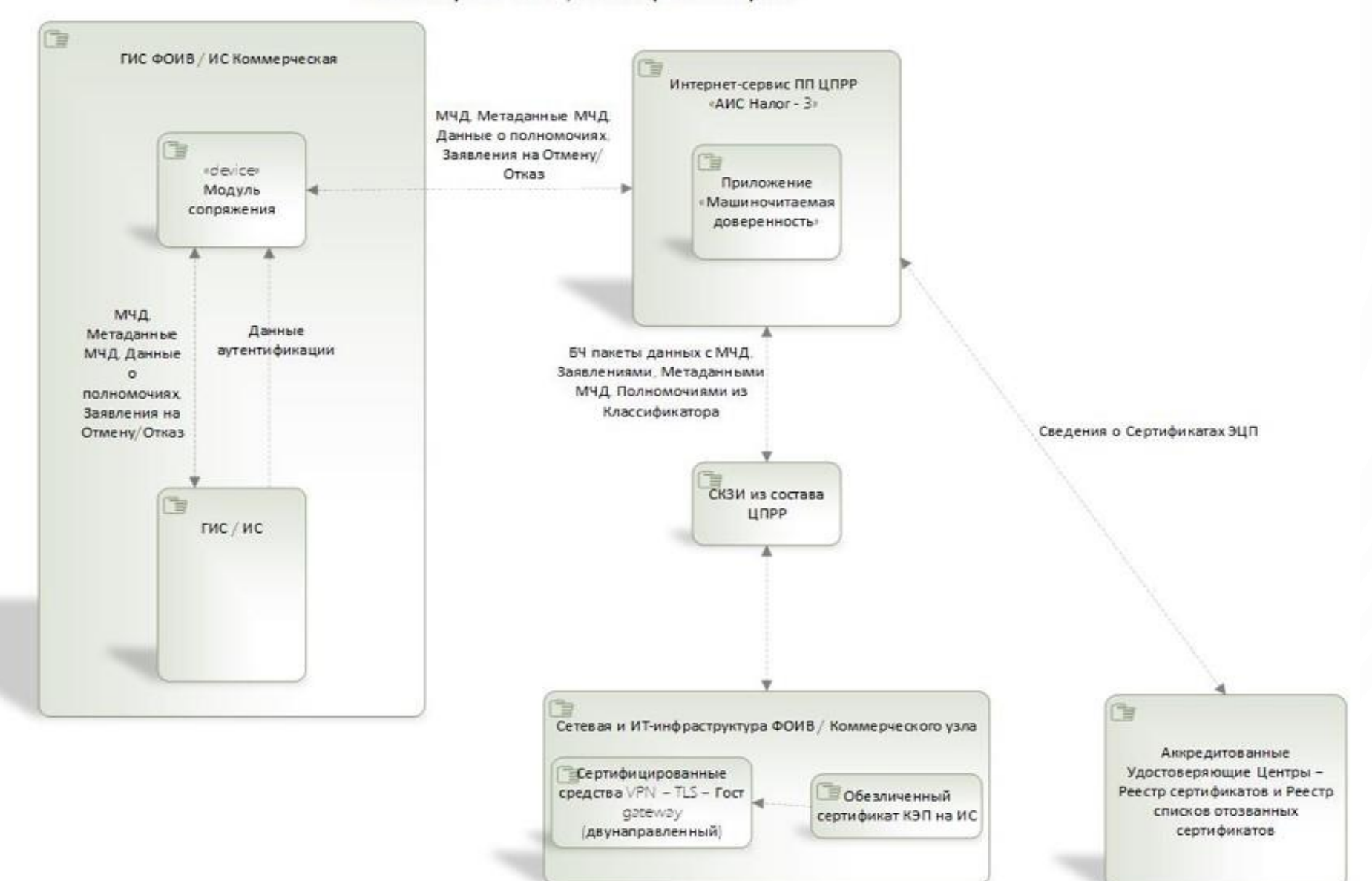

**THHBU** 

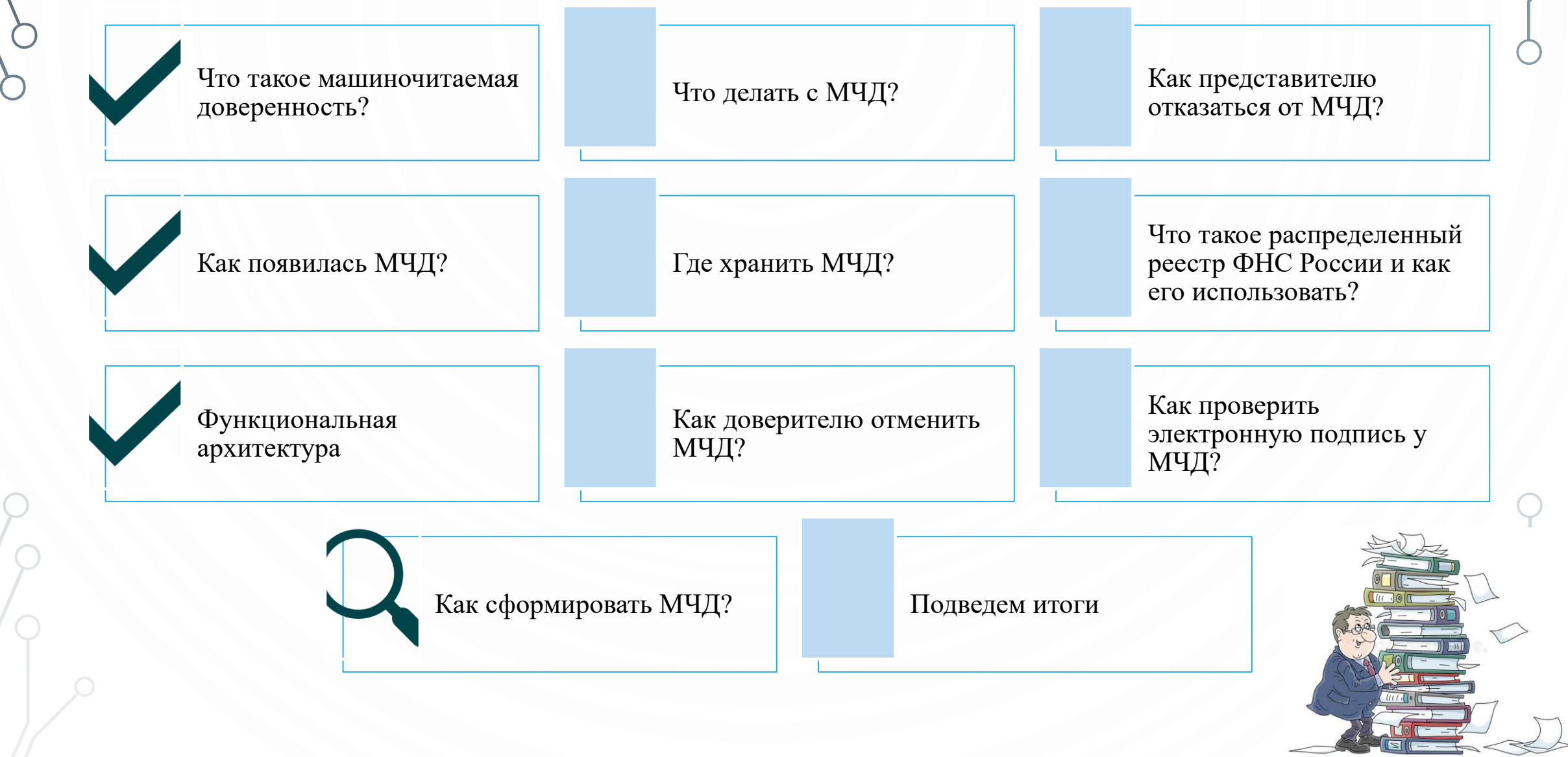

### **THHEL**

# **КАК СФОРМИРОВАТЬ МЧД?**

МЧД – это структурированный документ в XML-формате и сделать его собственноручно, без специального сервиса, сложно.

Чтобы облегчить эту задачу был предусмотрели специальный сервис ФНС России.

Подписание полученного файла

Направление в реестр в ФНС России

Хранение в реестре ФНС России

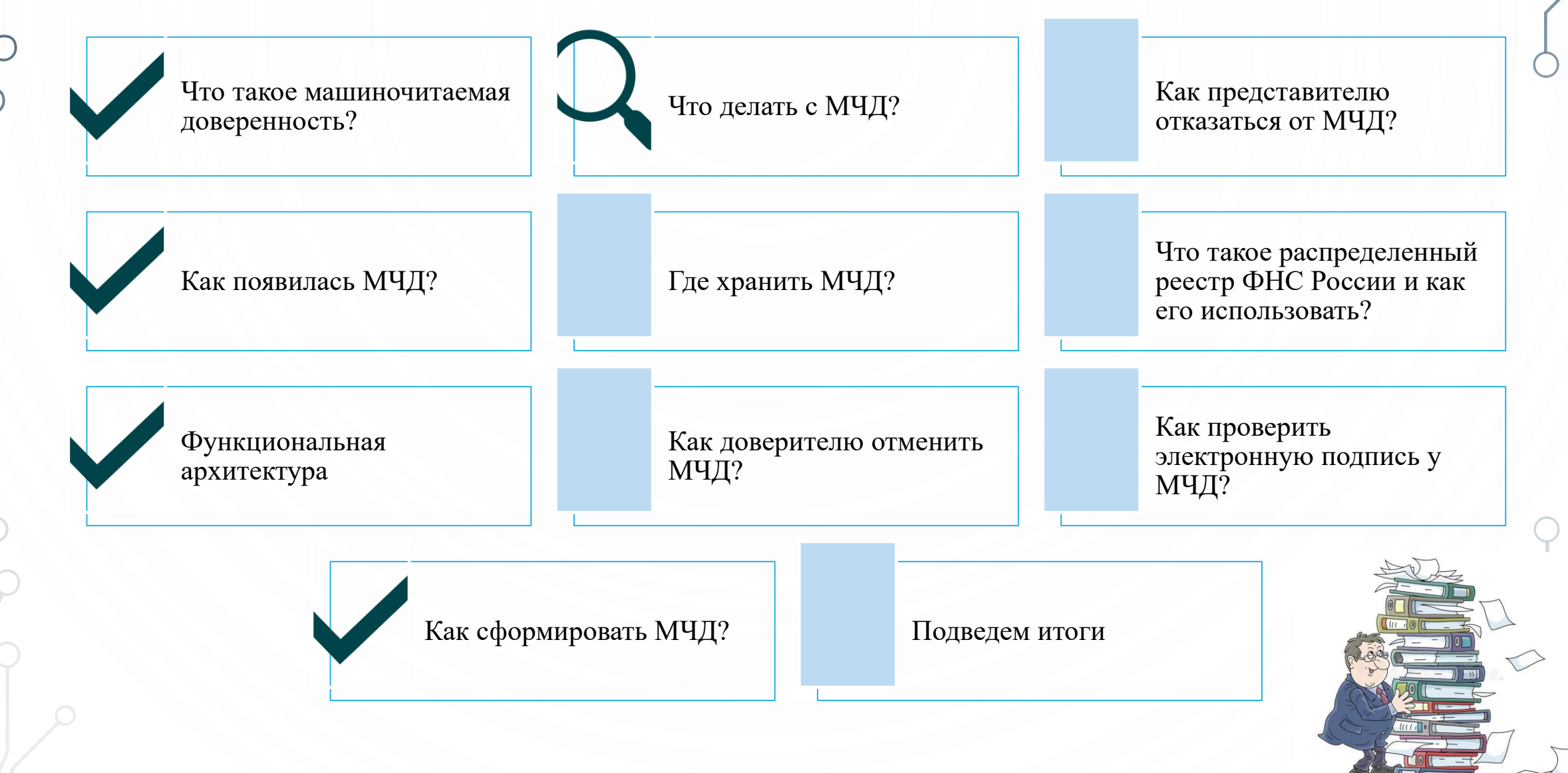

#### **ЧТО ДЕЛАТЬ С МЧД?**

**THHBL** 

Передать доверенность совместно с пакетом документов

- доверенность используется разово
- в очень ограниченном временном промежутке
- содержит узкие полномочия

Разместить доверенность в специальном хранилище

- контроль статуса МЧД
- возможность оперативно отменить ее

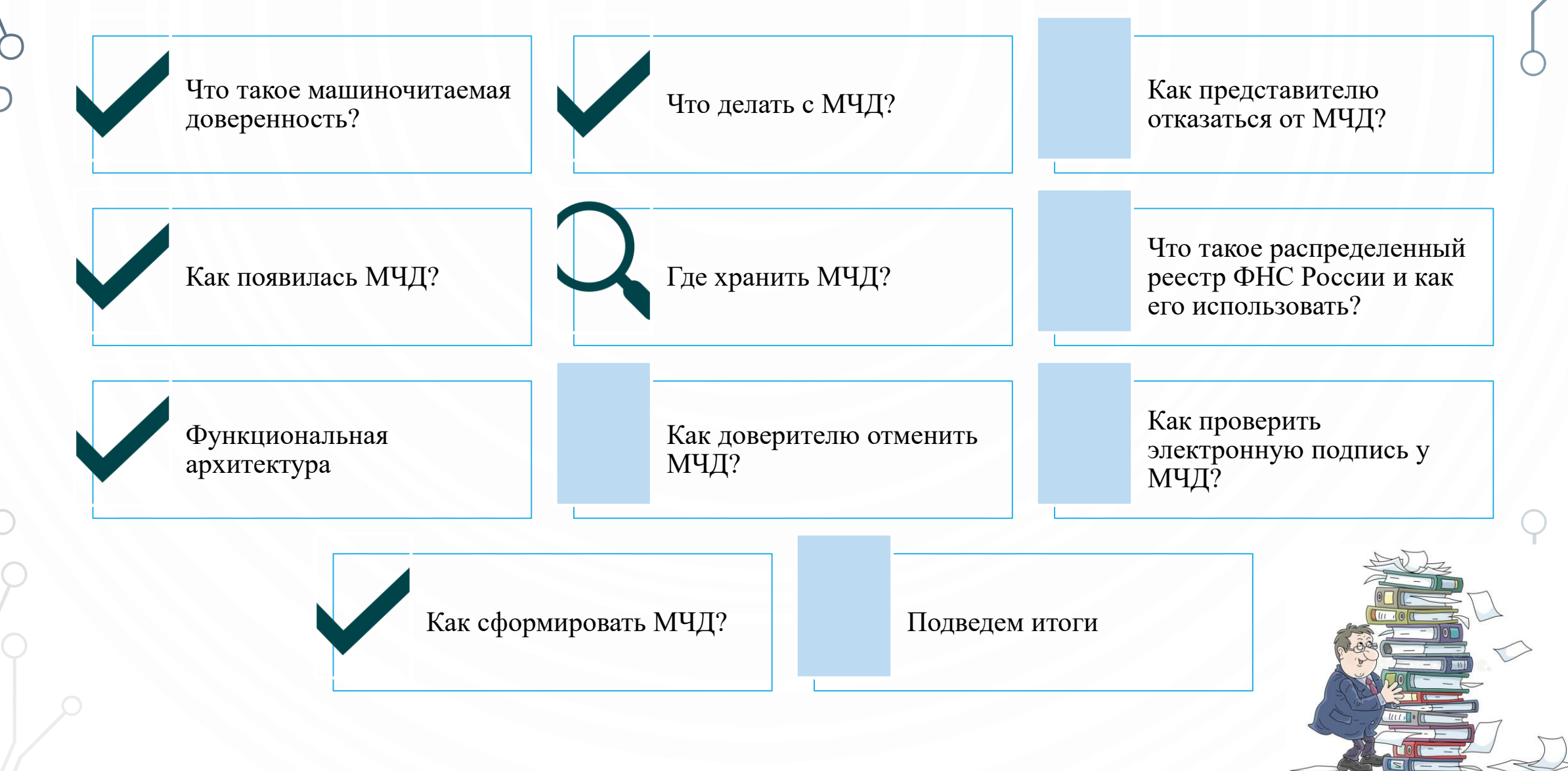

#### *EHHBL*

#### **ГДЕ ХРАНИТЬ МЧД?**

 $\bullet$ 

Список информационных систем, где можно хранить МЧД, определен Правительством Российской Федерации (Постановления Правительства РФ №223 и №224 от 21.02.2022)

Право, но не обязанность

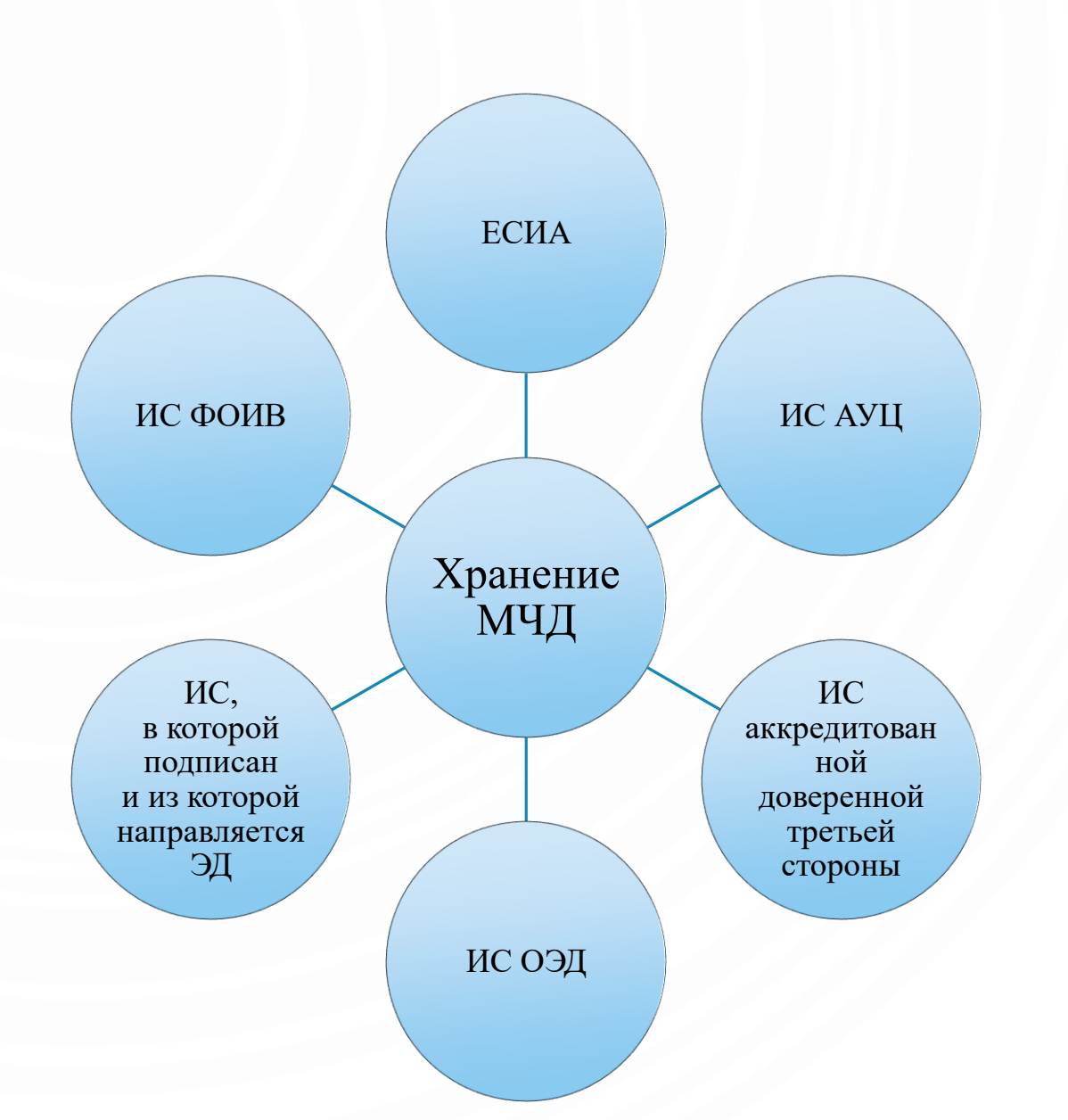

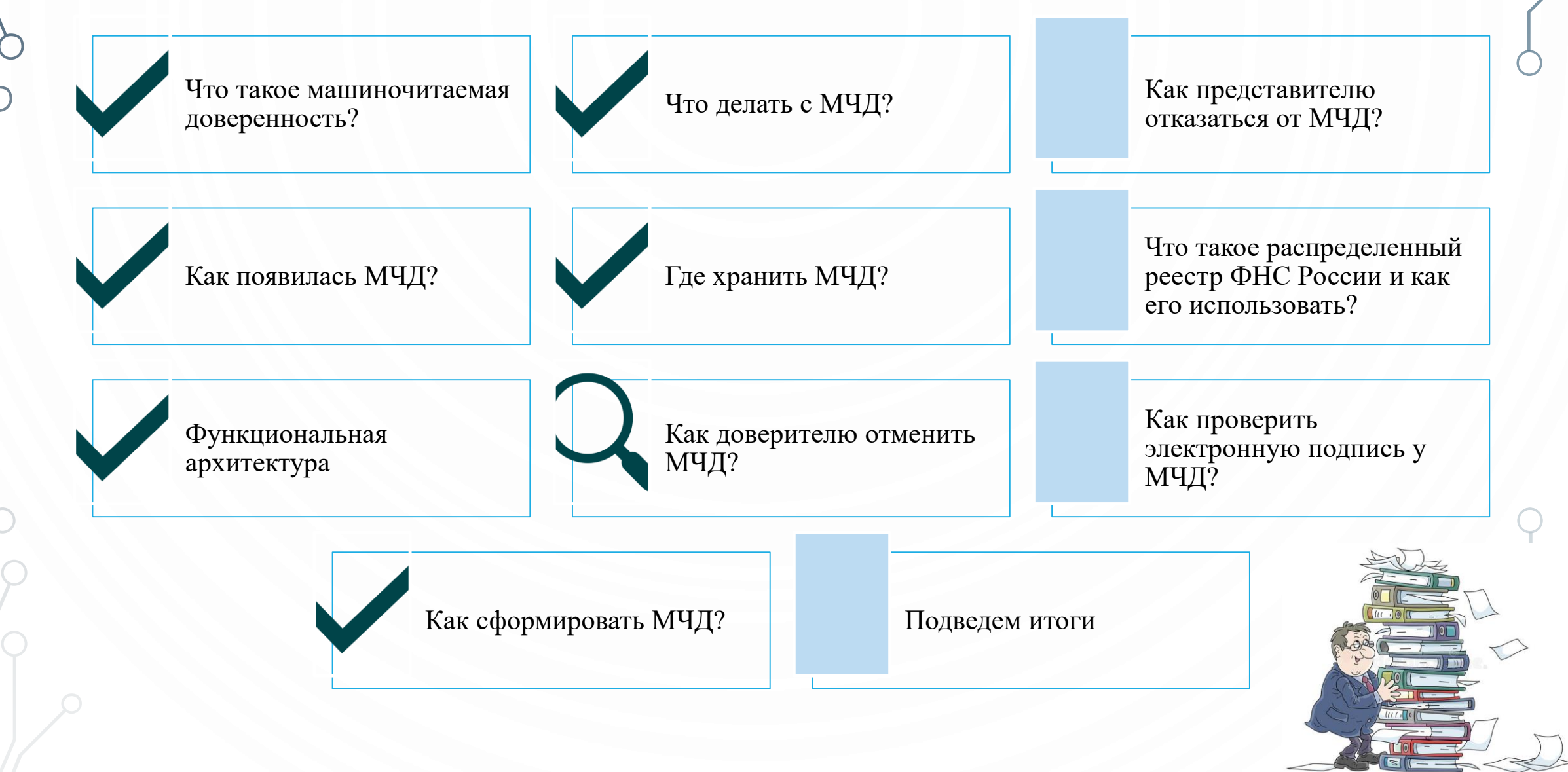

**THHBU** 

### **THHBL**

# **КАК ДОВЕРИТЕЛЮ ОТМЕНИТЬ МЧД?**

Порядок отмены доверенности в бумажной или электронной формах определяет Гражданский кодекс.

Подписать распоряжение КЭП лица, кто может работать без доверенности

Сформировать распоряжение на отмену

Зарегистрировать распоряжение в специализированном реестре нотариальной палаты

Действие МЧД будет отменено на следующий день после размещения распоряжения в реестре ФНП

Если МЧД хранится в распределенном реестре ФНС России, то распоряжение на отмену МЧД достаточно загрузить туда же. Распоряжение будет направлено в реестр нотариальной палаты автоматически

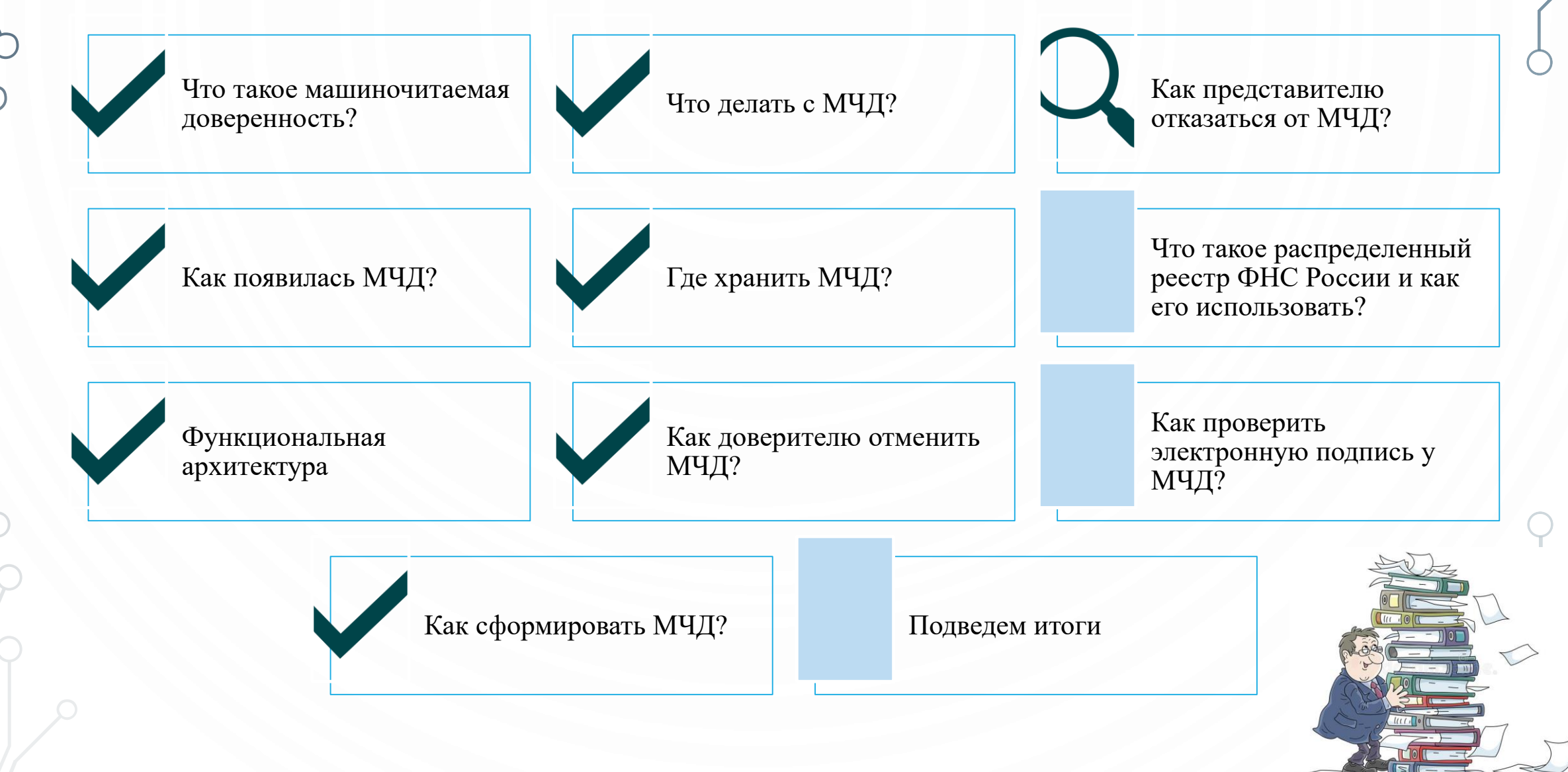

#### **THHBU**

# **КАК ПРЕДСТАВИТЕЛЮ ОТКАЗАТЬСЯ ОТ МЧД?**

Гражданский кодекс разрешает представителю по доверенности отказаться от переданных ему полномочий.

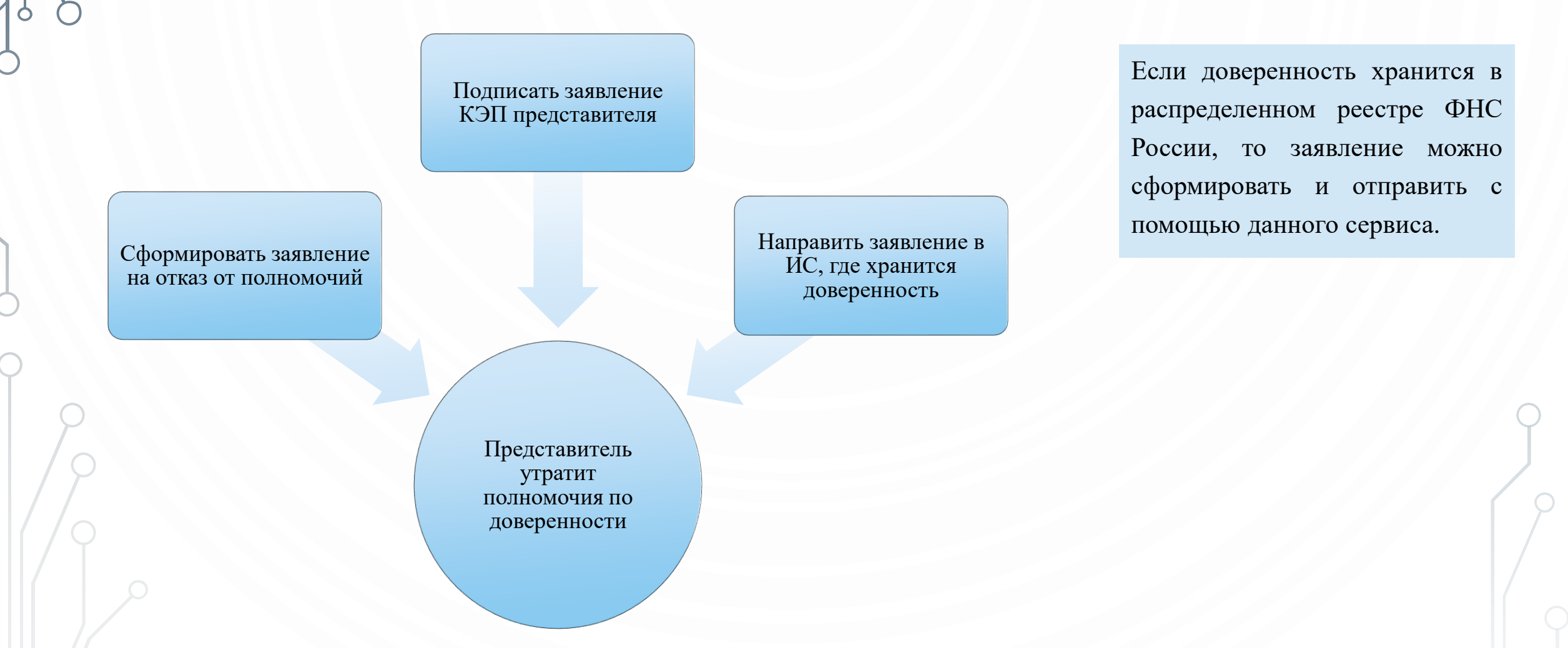

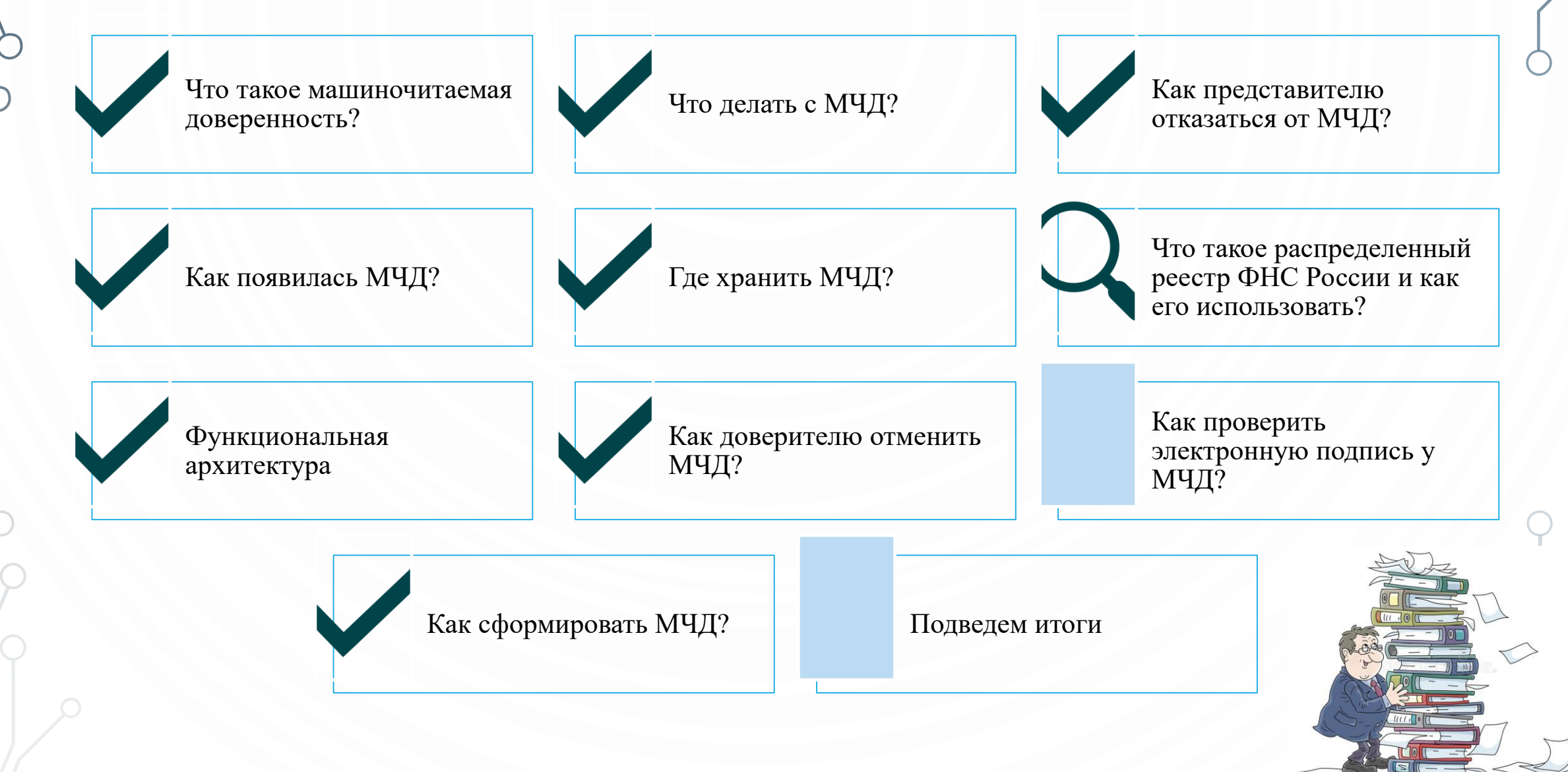

#### **ЧТО ТАКОЕ РАСПРЕДЕЛЕННЫЙ РЕЕСТР ФНС РОССИИ И КАК ЕГО ИСПОЛЬЗОВАТЬ?**

Получение всей необходимой информации для проверки полномочий и статуса МЧД. Таким местом и является **распределенный реестр**.

> Хранит простые и нотариально заверенные МЧД

**THHBU** 

Содержит и передает актуальные сведения об МЧД

Обеспечивает единую точку доступа

#### **ЧТО ТАКОЕ РАСПРЕДЕЛЕННЫЙ РЕЕСТР ФНС РОССИИ И КАК ЕГО ИСПОЛЬЗОВАТЬ?**

 $=$ BTB

 $\overline{a}$ 

**© СБЕР КЛЮЧ ТИНЬКОФФ** 

операторов электронного документооборота **Leow DE GREEN LIBROSOFTING**<br>ENGLISH REDCHENTWAHINX TEXHIQUOXIM<br>LEGIS PRESS TREDCHENTWAHINX TEXHIQUOXIM<br>LEGIS PRESS LEGIS PRESS **EX CKE KOHTYP GBOTOP FS** ENTENDER.RU SO **COCTPAN** TEX-Topr **СТА** Электронный TEH3OP7 SCEEPKOPYC RP POC3ATOPF & DiState Docrobot органов власти и нотариата Казначейство ФHC Федеральная ФC PAP  $\Phi CC$ Росстат ПФР ФТC России России России России России России нотариальная России палата кредитных организаций и УЦ

**NOTTH ANTISER** 

**S <sup>HHOOTEKC</sup>** 

 $L$  псь

**(4)** гознак

**THHBU** 

![](_page_23_Figure_1.jpeg)

#### **КАК ПРОВЕРИТЬ ЭЛЕКТРОННУЮ ПОДПИСЬ У МЧД?**

Все доверенности и их подписи, загружаемые в распределенный реестр ФНС России, проверяются автоматически. Если контрагент передал Вам МЧД напрямую, можно воспользоваться сервисом проверки подписи на сайте ФНС России.

![](_page_24_Picture_2.jpeg)

![](_page_25_Figure_1.jpeg)

# **ПОДВЕДЕМ ИТОГИ**

Получение всей необходимой информации для проверки полномочий и статуса МЧД. Таким местом и является **распределенный реестр**.

> Электронная доверенность - структурированный формат XML, который может быть прочитан программой МЧД нужна для автоматизации проверки полномочий подписантов ЭД, если у организации много контрагентов. Если Вы работаете с большим числом контрагентов, то целесообразно договориться с ними о едином месте хранения МЧД Подписывается МЧД ЭЦП ЕИО Сформировать XML формат МЧД целесообразно сервисы, которые предоставляются со стороны УЦ, ОЭД, ФНС России Отзыв МЧД производится за подписью ЕИО и в той системе, через которую была зарегистрирована.

![](_page_27_Figure_0.jpeg)

# **СПАСИБО!**